# **reStructuredText Support in Trac**

Trac supports using *reStructuredText* (RST) as an alternative to wiki markup in any context WikiFormatting is used.

From the reStucturedText webpage:

"*reStructuredText is an easy-to-read, what-you-see-is-what-you-get plaintext markup syntax and parser system. It is useful for in-line program documentation (such as Python docstrings), for quickly creating simple web pages, and for standalone documents. reStructuredText is designed for extensibility for specific application domains.* "

If you want a file from your Subversion repository be displayed as reStructuredText in Trac's source browser, set text/x-rst as value for the Subversion property svn:mime-type. See [?this example](http://trac.edgewall.org/intertrac/source%3A/trunk/INSTALL).

#### **Requirements**

Note that to activate RST support in Trac, the python docutils package must be installed. If not already available on your operating system, you can download it at the [?RST Website](http://docutils.sourceforge.net/rst.html).

Install docutils using easy install docutils. Do not use the package manager of your OS (e.g. apt-get install python-docutils), because Trac will not find docutils then.

#### **More information on RST**

- reStructuredText Website -- [?http://docutils.sourceforge.net/rst.html](http://docutils.sourceforge.net/rst.html)
- RST Quick Reference -- [?http://docutils.sourceforge.net/docs/rst/quickref.html](http://docutils.sourceforge.net/docs/rst/quickref.html)

# **Using RST in Trac**

To specify that a block of text should be parsed using RST, use the *rst* processor.

#### **TracLinks in reStructuredText**

• Trac provides a custom RST directive  $\text{trace}$ : to allow TracLinks from within RST text.

```
Wiki Markup Display
{{{
#!rst
This is a reference to |a ticket|
This is a reference to |a ticket|
.. |a ticket| trac:: #42
}}}
                              .. |a ticket| trac:: #42
```
• Trac allows an even easier way of creating TracLinks in RST, using the custom: trac: role.

**Wiki Markup Display** {{{  $#!rst$ This is a reference to ticket `#12`:trac: To learn how to use Trac, see `TracGuide`:trac: To learn how to use Trac, see `TracGuide`:trac: }}} This is a reference to ticket `#12`:trac:

For a complete example of all uses of the :trac: role, please see WikiRestructuredTextLinks.

#### **Syntax highlighting in reStructuredText**

There is a directive for doing TracSyntaxColoring in RST as well. The directive is called code-block

```
Wiki Markup Display
{{{
#!rst
.. code-block:: python
   class Test:
       def TestFunction(self):
          pass
}}}
                           .. code-block:: python
                             class Test:
                                def TestFunction(self):
                                    pass
```
Note the need to indent the code at least one character after the . . code-block directive.

## **Wiki Macros in reStructuredText**

For doing Wiki Macros in RST you use the same directive as for syntax highlighting i.e code-block.

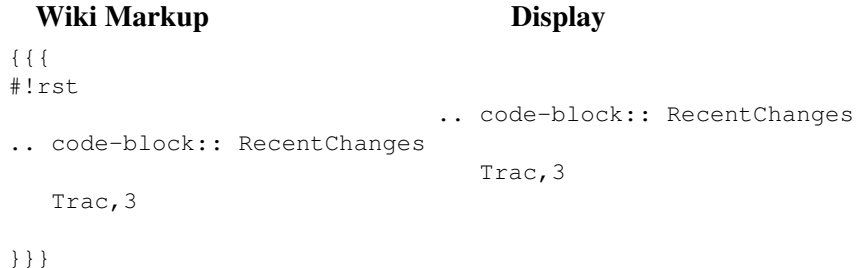

Or a more concise Wiki Macro like syntax is also available, using the : code-block: role:

```
Wiki Markup Display
{{{
#!ref:code-block:`RecentChanges:Trac,3`
}}}
                            :code-block:`RecentChanges:Trac,3`
```
## **Bigger RST Example**

The example below should be mostly self-explanatory:

#### **Wiki Markup Display**

False False False

{{{ #!rst FooBar Header ============= reStructuredText is \*\*nice\*\*. It has its own webpage\_. A table: A table: ===== ===== ====== Inputs Output ------------ ------ FooBar Header ============= reStructuredText is \*\*nice\*\*. It has its ===== ===== ====== Inputs Output ------------ ------ A B A or B ===== ===== ======

TracLinks in reStructuredText 2

A B A or B

===== ===== ====== False False False True False True False True True True True True ===== ===== ====== RST TracLinks ------------- See also ticket `#42`:trac:. .. \_webpage: http://docutils.sourceforge.net/rst.html }}} True False True False True True True True True ===== ===== ====== RST TracLinks ------------- See also ticket `#42`:trac:. .. \_webpage: http://docutils.sourceforge. **Wiki Markup Display**

See also: WikiRestructuredTextLinks, WikiProcessors, WikiFormatting